## **PD SOFTWARE MAC**

# **Consumer**

a *cura di Valter Di Dio*

*La Apple è sempre più decisa ad entrare nel mercato del ({Consumer», di quei prodotti; per capirsi, che si vendono in quelle catene di negozi ormai diffuse anche in Italia dove* si *possono trovare insieme impianti Hi-Fi, televisori, macchine fotografiche, aspirapolvere* e *forni a microonde. In taluni di questi c'è spesso anche un settore computer, ma generalmente è dominato da pochi prodotti che, sovente, sono dei semplici cloni taiwanesi. Due sono al momento le strategie di ({attacco» della Apple: da una parte è iniziato lo sviluppo di nuovi prodotti che, pur essendo monofunzione, sono dotati di una intelligenza locale in grado di semplificarne al massimo l'uso; una seconda via (seconda ma non meno interessante) è la distribuzione, presso gli stessi centri, anche della serie dei Macintosh (forse limitatamente ai prodotti più domestici). Nel primo gruppo possiamo tranquillamente piazzare il nuovo oggetto che sarà presentato alla fine di maggio al Consumer Electronics Show di Chicago: il PDA, ({Personal Digital Assistant». All'apparenza* si *tratta di un pen computer, ma in realtà è una sofisticata Agenda destinata all'uomo di affari, in cui la tastiera* e *le funzioni di scelta dell'applicazione sono state eliminate. I dati vengono scritti direttamente sul displav con una speciale penna* e *il software* si *preoccupa innanzitutto di trasformare* i *caratteri scritti a mano in ({normale» ASCII* e *poi,* e *qui sta la grossa novità, di capire a quale applicazione* si *riferiscono* e *di smistarli opportunamente. Quindi scrivere «riunione giovedì alle* 10:00 *con* i *venditori» setta automaticamente un allarme per quel giorno nel calendario degli appuntamenti. Se a questo aggiungiamo le ricerche che la Apple sta facendo nel campo del riconoscimento vocale* si *ha una chiara idea di cosa* ci *prospetti per il prossimo*

#### *TrashMan*

*Versione 4.0.1 -* 1992 *Shareware (10\$)*

Con l'avvento del System 7 la scrivania ha subito delle sostanziali modifiche. Tra queste il fatto che adesso il cestino non si svuota automaticamente al riavvio del computer, ma continua a mantenere i dati fino a che o il disco è pieno o viene dato il comando di svuotamento. Questo comportamento del cestino è molto comodo perché in effetti a volte capita di dover riprendere qualcosa che si era imprudentemente gettato via il giorno prima; ma è raro che si riesumi materiale molto vecchio. Inoltre un cestino che non venga mai svuotato occupa spazio sul disco inutilmente.

La soluzione ideale è quella di un cestino che viene regolarmente svuotato dopo un certo periodo di tempo (guarda caso come si fa per i cestini reali), meglio ancora un cestino FIFO (First In First Out) in cui vengono via via scaricati i file che hanno superato il tempo di giacenza. Sotto Windows questa utility è stata implementata dal Norton DeskTop (dell'ormai noto Peter Norton), per il Macintosh ci ha invece pensato Dan Walkowski con questo programmino (si fa per dire: 180K) shareware.

TrashMan è composto da tre parti: un motore, un pannello di controllo e uno «svuotatore». Anche se dal modo di installazione potrebbe sembrare un'estensione in realtà si tratta di una vera e propria applicazione che gira in background. Questo per tranquillizzare coloro i quali non amano troppo le estensioni e le bombe che prima o poi finiscono col generare.

TrashMan permette di selezionare al minuto la permanenza dei file nel cestino, e provvede automaticamente a cancellare quelli che abbiano superato il limite. Si può anche settare la cancellazione forzata dei file protetti. Peccato che non sia possibile affiancare, a questa, una funzione di svuotamento basata anche sulla dimensione totale del cestino, cosa che invece fa la routine di Peter Norton sotto Windows.

Naturalmente gira solo sotto System 7 visto che negli altri sistemi non è necessaria.

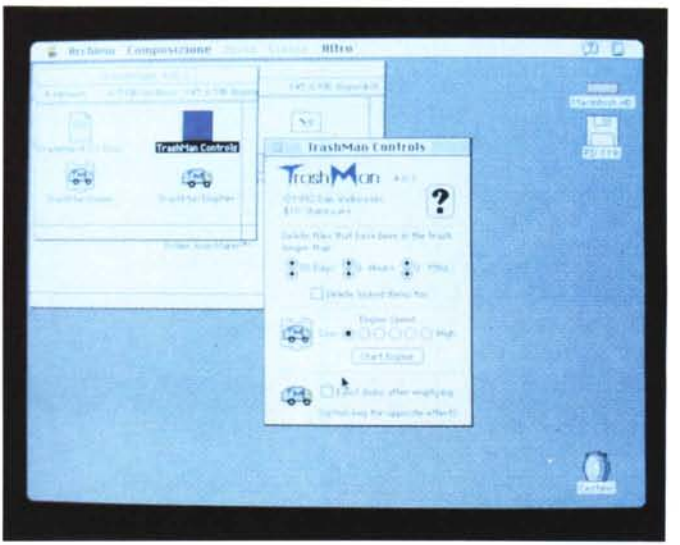

*TrashMan /I pannello di controllo.*

*futuro*

#### *Dark Side of the Mac*

*Versione 2.0.5 -* 1991 *Freeware*

Il salva schermo è un accessorio praticamente indispensabile. I monitor a tubi catodici vanno infatti incontro a dei decadimenti di luminosità che dipendono dal tempo in cui i pixel sono illuminati.

Una immagine statica non completamente uniforme, quindi con pixel accesi e pixel spenti, lasciata sul video per qualche ora, provoca perciò un'immagine latente (in negativo) che rimane perennemente impressa nei fosfori. La cosa è ancora più sentita nei monitor a colori ed anche gli LCD non ne sono completamente immuni anche se le cause tecniche sono altre.

Dopo i primi esempi di salva-video, che si limitavano a oscurare lo schermo o a generare semplici linee vaganti, sono arrivati quelli che permettono anche di scegliere tra vari tipi di animazione e, all'interno di un tipo, vari parametri quali la velocità, il colore, il numero di oggetti e così via.

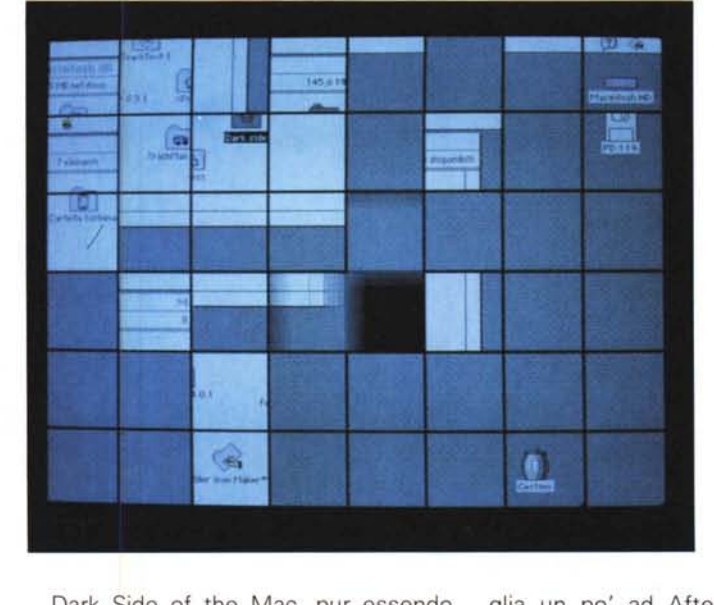

Dark Side of the Mac, pur essendo freeware è di quest'ultima famiglia; è infatti composto da numerosi moduli autonomi che si possono selezionare dal pannello di controllo/lancio. Somiglia un po' ad AfterDark che però è una estensione e usa dei moduli esterni mentre Dark Side of the Mac è un lanciatore ritardato di applicazioni che gira in background.

#### *Zoom Bar*

*Versione* 2. 1 - 1992 *Shareware (5\$)*

L'uso delle finestre nidificate è il cuore del sistema operativo Macintosh ed anche il suo punto di forza per la facilità d'uso che ne consegue.

Purtroppo però con i nuovi dischi rigidi molto capienti, gli innumerevoli programmi a disposizione e la scelta di tenere il più possibile divisi i documenti per tema, il monitor si affolla rapidamente di finestre sovrapposte delle forme e dimensioni più disparate.

Neppure la soluzione di tenere pigiato il tasto Option mentre si seleziona la nuova cartella (cosicché la precedente si chiuda da sé) risolve completamente il problema, perché spesso si deve risalire alle varie finestre genitrici per cercare un documento o per effettuare una copia.

Zoom Bar ci viene incontro permettendo la chiusura «intelligente» delle finestre: se si tiene premuto lo shift la *Zoom Bar Non più finestre su finestre su finestre su ...*

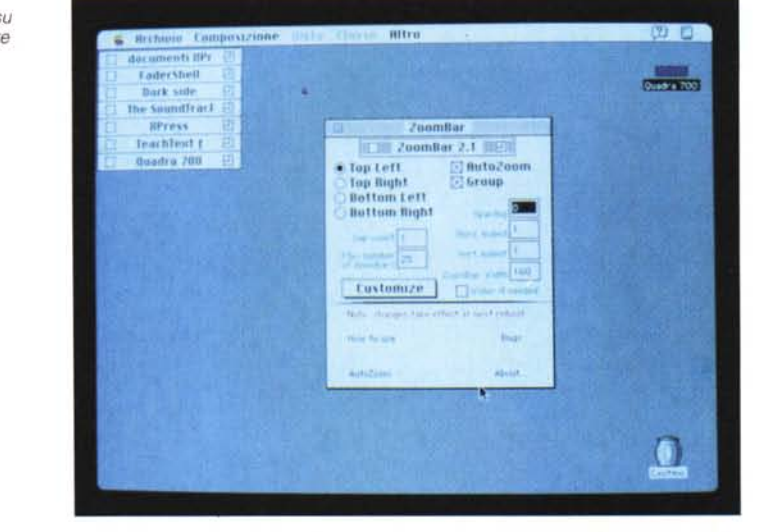

finestra non si chiude ma si contrae alla sola «Drag Bar» e si impila sotto al menu mela.

Basta poi un click per farla riesplo-

dere nel medesimo punto dov'era inizialmente. Se si lavora con un monitor normale è una estensione indispensabile per tenere ordinata la scrivania.

*Dark Side* **of** *the Mac Uno degli effetti più carini.*

#### *The Sound Tracker*

*Versione 0.9 -* 1992 *Freeware (beta)*

Suonare col computer è una delle cose che più emoziona, se poi la musica esce direttamente dal computer, e sembra che sia proprio suonata da un'orchestra allora lo spettatore rimane proprio a bocca aperta. Anche gli «esperti» restano poi di stucco quando vedono che 3 minuti di musica occupano appena un centinaio kappa sul disco.

Il sistema usato è quello dei moduli sonori già sviluppati per Amiga, Atari ed MS-DOS (con soundblaster). Si tratta di file con estensione .MOD che contengono quattro canali stereo di suoni campionati. I suoni vengono mandati al generatore sonoro interno e da qui alle uscite stereo del Macintosh o all'altoparlante interno (mono).

Il programma è in grado di visualizzare anche l'oscillogramma del suono o, molto più interessante, lo spettrogramma (per chi segue anche AUDIOREVIEW è un'immagine nota). Molto comoda per chi vuoi suonarci insieme è la possibilità di cambiare il pitch (tonalità) dei

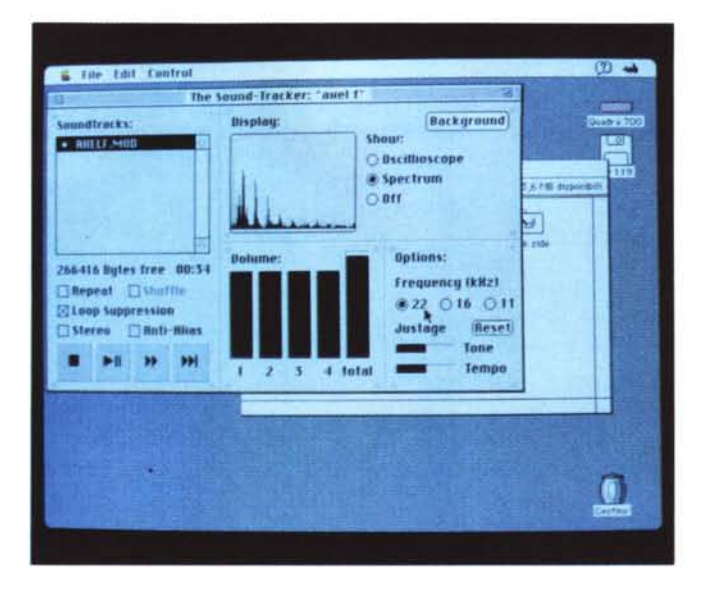

suoni senza variare la velocità di esecuzione, oppure cambiare la velocità senza modificare la tonalità (utile per riconoscere passaggi molto articolati). Si può controllare il volume generale e quello singolo traccia per traccia.

Purtroppo, a causa della gran mole di calcoli che deve fare, senza alcun aiuto hardware, il 68000 non è sufficiente; così questo programma gira solo su Macintosh con almeno il 68020. È una applicazione e gira anche in background.

### *Raccolta FONT-1*

1990 - 1992 GreyChicago (BitMap) BlackForest (Type 1) Braille (BitMap) CartWrite (Type 1) InkaBod (Type 1) SlabFace (Type 1) HandWriting (T.T. e Type 1) WoodcutDropsCaps I e Il (BitMap)

Perché un disco di font? Perché in fondo non bastano mai, e anche perché spesso non è facile acquistare un unico font ma vengono venduti in gruppi o famiglie alquanto costosi.

**Brey Chicago**  $\mathbf{r} \in \mathbb{R}^{n \times n}$ **• ••**. • •

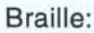

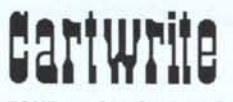

*FONT·l - GreyChicago, B/ackForesc, Brall/e, CarcWrite, InkaBod, S/abFace, HandWricing, WoodcucDropsCaps.*

Ouesti invece sono tutti di pubblico dominio e l'unico impegno è così quello di onorare il pagamento di quelli shareware se li si usa regolarmente.

*GreyChieago -* Classico font Chicago in colore grigio, quello dei menu non attivi; utile in HyperCard per i bottoni non selezionabili.

CartWrite - Ispirato al font «Ponderosa» della Adobe; simula il legno.

*InkaBod -* Font spigoloso, senza curve e con tutti gli angoli a 45 gradi; basato sul font Nordic.

*BlaekForest -* Anche questo tagliato a 45

gradi ma basato su «Old World German Feel».

*Braille -* Necessita di una carta speciale a rilievo e permette la stesura di documenti per i non vedenti.

*SlabFaee -* È un font ottimo per titoli e cartelloni.

*HandWriting -* Si tratta di un font scritto a mano e ripreso con uno scanner, poi è stato ripassato in outline.

*WoodeutDropsCaps -* Sempre con lo scanner sono stati ripresi alcuni capoversi da un libro per bambini deIl'BOO; purtroppo non ci sono tutte le lettere dell'alfabeto.

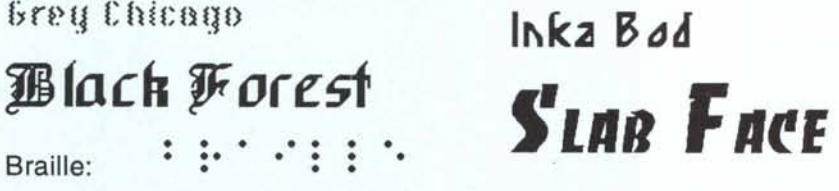

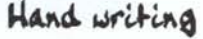

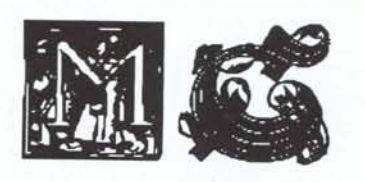

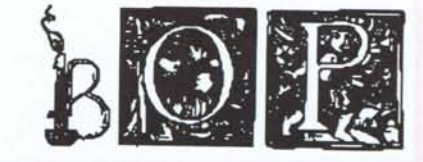

#### *The Sound Tracker Esecuzione in corso, peccato non possiate sentireI*

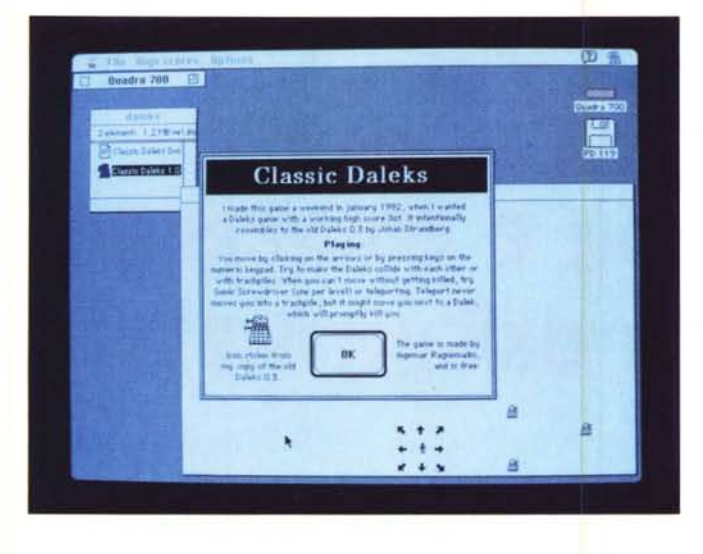

Il nome già lo dichiara, è il classico Daleks leggermente migliorato nella velocità e nei livelli ma pressoché identico nell'uso. È uno di quei giochini apparentemente banali, invece è necessaria una strategia più che consolidata se si vuoi superare almeno il terzo livello.

Non è un gioco a tempo e nemmeno serve colpo d'occhio o abilità manuale, ci vuole invece concentrazione e un po' di fortuna. Il gioco sta tutto nel riuscire a distruggere tutti i robot che si dirigono inesorabilmente verso di voi. Non si hanno armi a disposizione salvo uno schermo distruttore ad un solo colpo che distrugge tutti i robot che vi stanno vicini (molto vicini). Però i robot si distruggono da soli se si scontrano tra loro o urtano i rottami di un precedente scontro. La strategia è quindi quella di «piazzarsi» dietro un mucchio di rottami e attendere. Detto così sembra semplice, ma in pratica son dolori.

#### *Fo/der /con Maker*

*Versione 1.0 -* 1992 *Freeware*

*C/assic Da/eks Versione 1.0 -* 1992

*Freeware*

Una delle cose più carine del System 7 è la possibilità di cambiarsi a piacimento le icone delle applicazioni. In realtà la cosa non è limitata alle applicazioni ma a tutti gli oggetti della scrivania, quindi anche ai dischi e alle cartelle.

Prendendo spunto allora dalla cartella sistema, che presenta l'icona del Finder (la small icon) al centro della cartella, l'autore di Folder Icon Maker ha realizzato questa utility che preleva dal resource fork di un programma la small icon (quella per intenderci che viene messa nella barra dei menu quando l'applicazione è attiva), e la incolla al centro di una cartella qualsiasi.

Con questa idea originale e brillante ha così permesso agli utenti del System 7 di riconoscere al volo l'applicazione contenuta dentro una cartella anche senza leggeme il nome. Anche questo programma è un'applicazione normale

*Classic Daleks Più classico di così ...*

> che non fa altro che generare ed incollare la nuova immagine nella finestra di info della cartella.

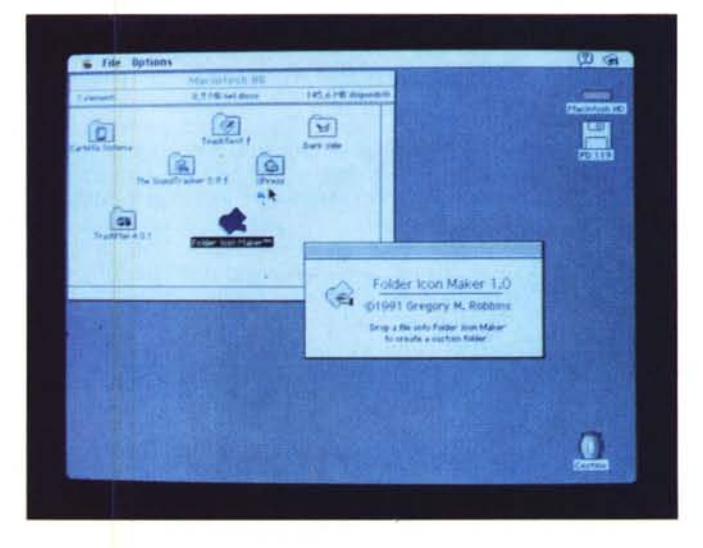

*Folder Icon Maker Nuova faccia per vecchie cose.*

*Valter Di Dio è raggiungibile tramite MC-link alla casella MCOOOB.*

#### *Versioni aggiornate*

Dalla data della loro pubblicazione alcuni programmi sono usciti in una versione aggiornata. Dal momento che, per motivi tecnici non è possibile, almeno per ora, aggiornare le versioni distribuite su dischetti, comunichiamo comunque quali titoli sono variati e qual è la versione più recente accessibile (per gli abbonati) attraverso MC-link.

*Arcmac 1.3e -* Arcatore/dearcatore compatibile MS-DOS + command line interface.

*Disinfectant* **2.8 -** Riconosce e distrugge anche i virus CODE 252, MBDF e INIT1984.

*NumberCrunch* **1.4 -** Matematica, calcolo analitico, grafici di funzioni. Potente ed intuitivo. 6/1990.

*PopChar* **2.3 -** Tabella pop-up dei caratteri. Nuova versione, moltissime migliorie, funzioni speciali per SoftPC.

*RamDisk 3.01-* Disco virtuale in RAM ora compatibile System 7.

*SaveATree* **1.5.2 -** Nuova versione: corretto bug per i 68000.

**Scroll2 2.1.11** - Ora compatibile System 7, 32-bit clean, contiene estensione per OK2.

*Speedometer 3.0 -* Serie completa di test di velocità anche comparativi per tutti i modelli Mac. 10/1991

*ZTerm 0.90 -* Finalmente con script e set multipli di macro, configurazioni complete per ciascuna BBS in rubrica, timer, Balloon Help. The contract of the contract of the contract of the contract of the contract of the contract of the contract of the contract of the contract of the contract of the contract of the contract of the contract of the cont